МИНОБРНАУКИ РОССИИ Федеральное государственное бюджетное образовательное учреждение высшего образования «Костромской государственный университет»(КГУ)

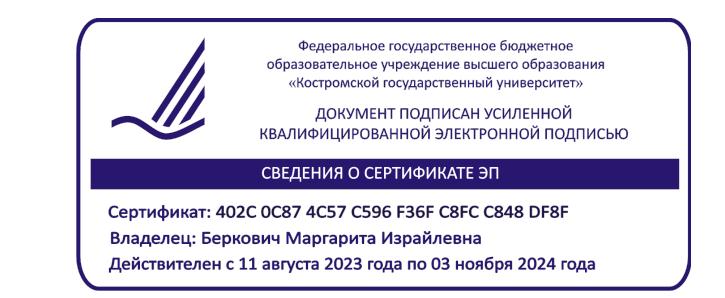

# РАБОЧАЯ ПРОГРАММА ДИСЦИПЛИНЫ

# **ТЕХНОЛОГИИ 1С**

Направление: 38.03.05 Бизнес-информатика

Направленность: Бизнес-аналитика

Квалификация: бакалавр

**Кострома 2023**

Рабочая программа дисциплины «Технологии 1С» разработана в соответствии с Федеральным государственным образовательным стандартом высшего образования – бакалавриат по направлению подготовки 38.03.05 Бизнес-информатика (приказ Минобрнауки России от 29 июля 2020 г. № 838).

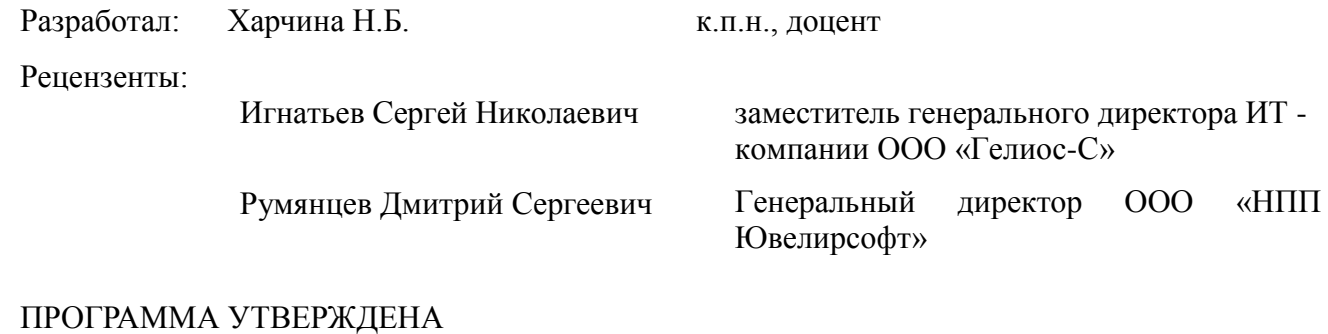

на заседании кафедры бизнес-информатики и сервиса (протокол от 20 апреля 2023 г. № 8)

ПРОГРАММА ПЕРЕУТВЕРЖДЕНА на заседании кафедры бизнес-информатики и сервиса (протокол от \_\_\_\_\_\_\_\_\_\_\_\_\_\_ 202\_\_г. № \_\_\_\_)

2

# **1. Цели и задачи освоения дисциплины**

**Цель дисциплины –** получение студентами фундаментальных и практических знаний по использованию платформы 1С для автоматизации информационных процессов

## **Задачи дисциплины:**

- выработка у студентов навыков использования платформы 1С для проектирования,
- внедрения и сопровождения прикладных информационных систем,
- обоснованного выбора методов и средств конфигурирования информационных баз,
- понимания механизмов конфигурирования и администрирования для решения прикладных задач

# **2. Перечень планируемых результатов обучения по дисциплине**

В результате освоения дисциплины обучающийся должен:

## освоить компетенции:

**- ПК-5** - Способен вести работу в проектных командах по созданию ИТ-продуктов

# **Код и наименование индикатора достижения общепрофессиональной компетенции выпускника:**

ИК.ПК-5.3 Владеет современными , в том числе отечественными, ИТ-технологиями;

# **Знать:**

- принципы и подходы к автоматизации информационных процессов;
- современные методы и инструментальные средства прикладной информатики для автоматизации и информатизации решения прикладных задач на платформе 1С;
- архитектуру и сервисы платформы 1С;
- инновационные инструментальные средства платформы 1С;
- принципы и методы реинжиниринга прикладных и информационных процессов предприятия и организации;

## **Уметь:**

- применять принципы научных подходов к автоматизации информационных процессов;
- применять современные методы и инструментальные средства прикладной информатики для автоматизации и информатизации решения прикладных задач на платформе 1С;

## **Владеть:**

- навыками проектирования архитектуры и сервисов информационных систем на базе платформы 1С;
- навыками применения инновационных инструментальных средств платформы 1С;
- методами реинжиниринга прикладных и информационных процессов предприятия и организации при разработке информационных систем.

# **3. Место дисциплины в структуре ОП ВО**

Дисциплина относится к части, формируемой участниками образовательных отношений, учебного плана. Изучается в 7,8 семестрах (очная форма обучения).

Изучение дисциплины является основой для практики по получению профессиональных умений и опыта профессиональной деятельности, научноисследовательской работе, преддипломной практики, подготовке к сдаче и сдача государственного экзамена, подготовке к процедуре защиты и защита выпускной квалификационной работы.

# **4. Объем дисциплины 4.1. Объем дисциплины в зачетных единицах с указанием академических часов и виды учебной работы**

# **Очная форма обучения Год начала подготовки: 2023**

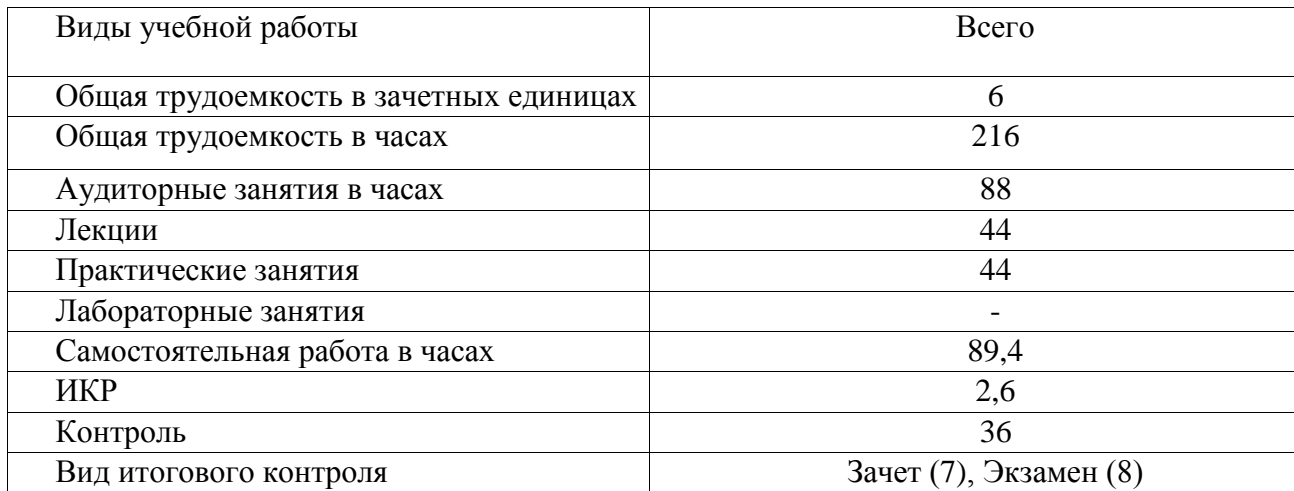

# **4.2. Объем контактной работы на 1 обучающегося**

# **Очная форма обучения Год начала подготовки: 2023**

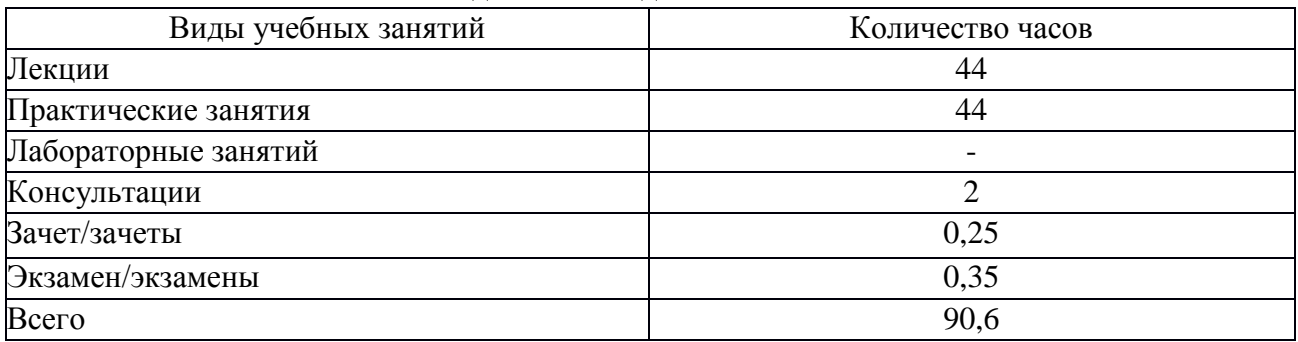

# **5.Содержание дисциплины (модуля), структурированное по темам (разделам), с указанием количества часов и видов занятий 5.1 Тематический план учебной дисциплины**

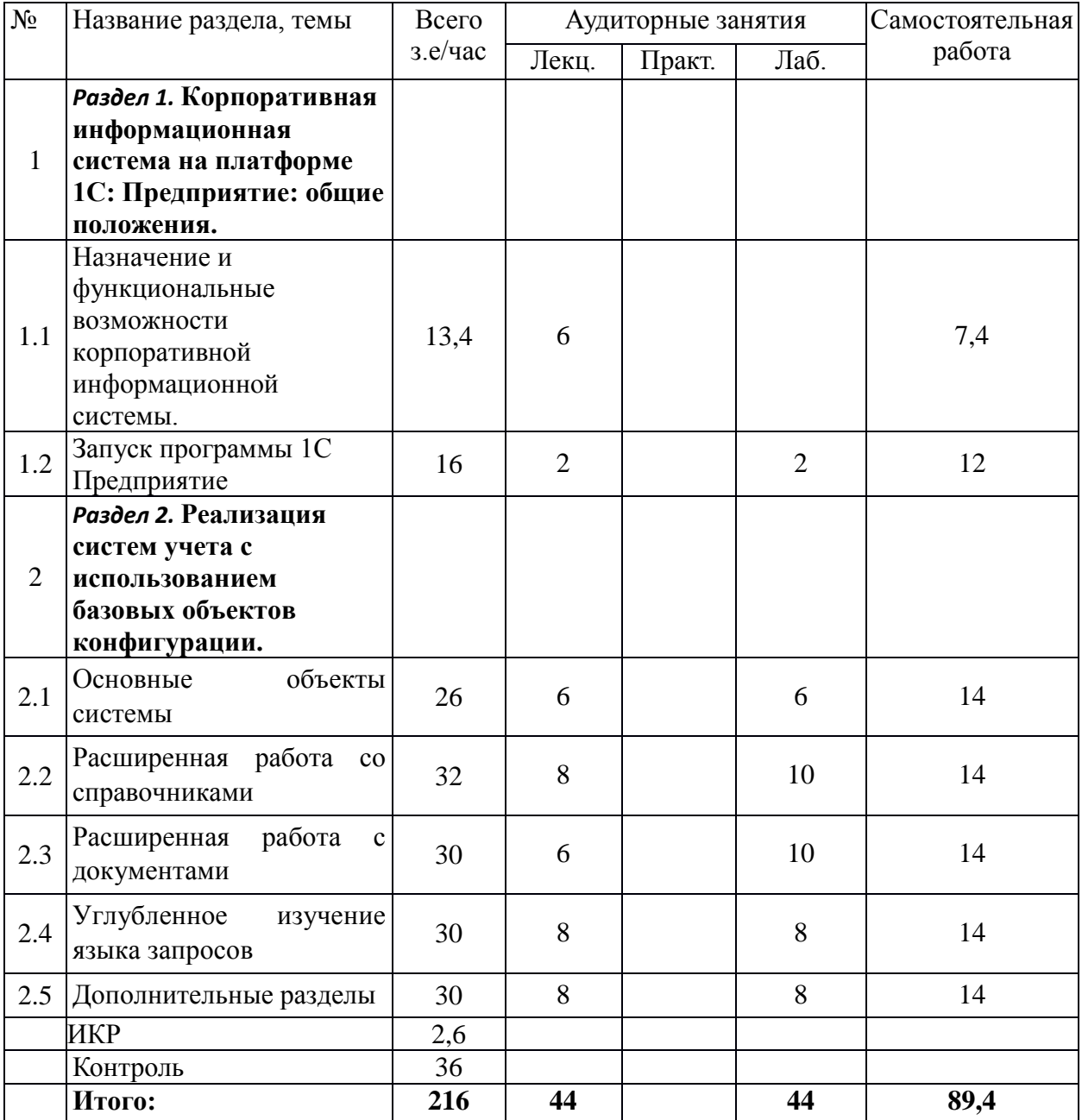

### **Очная форма обучения Год начала подготовки: 2023**

## **5.2. Содержание дисциплины**

**Раздел 1. Корпоративная информационная система на платформе 1С: Предприятие: общие положения**

*Тема 1.1.* Назначение и функциональные возможности корпоративной информационной системы.

Концепции платформы 1С. Работа с системой в режимах Предприятие и Конфигуратор. Варианты работы системы. Понятия конфигурации и поставки конфигурации; данные и объекты метаданных; хранилище данных. Предопределенные данные. Общие объекты: подсистемы, роли, языки. Прикладные объекты: константы, справочники, перечисления, регистры, планы счетов, документы, отчеты и обработки, планы видов характеристик. Работа с объектами: создание, копирование, удаление, сортировка контроль ссылочной целостности.

*Тема 1.2.* Запуск программы 1C Предприятие

Общая характеристика программы «1С: Бухгалтерия». Элементы пользовательского интерфейса. Работа с меню. Пиктограммы и панели инструментов. Характеристика справочников, документов, видов субконто, отчетов. Установление паролей, выгрузка информационных баз. Создание новых баз данных.

### **Раздел 2. Реализация систем учета с использованием базовых объектов конфигурации**

#### *Тема 2.1. Основные объекты системы*

Классификация объектов конфигурации. Прикладные и подчиненные объекты. Концепция системы. Типы данных. Универсальные коллекции значений. Встроенный язык системы.

Определение режима запуска. Командный интерфейс. Подсистемы. Роли. Константы. Определение, настройка свойств. Форма констант. Механизм работы формы.

*Тема 2.2. Расширенная работа со справочниками*

Справочники. Иерархия элементов. Перечисления. Иерархия групп. Подчиненные справочники. Табличные части. Расширение функциональности формы. Работа с данными справочника. Реквизиты формы, объекты базы. Создание печатных форм.

#### *Тема 2.3. Расширенная работа с документами*

Создание документов. Доступ к данным документа. Модуль объекта. Создание объектов копированием. Журналы документов. Регистры сведений. Создание регистра сведений. Работа с данными регистра. Форма списка регистра. Режим записи «Подчинение регистратору». Планы видов характеристик. Функциональные опции. Учетные объекты.

#### *Тема 2.4. Углубленное изучение языка запросов*

Источники данных. Структура запроса (описание запроса). Использование конструктора запросов. Особенности работы с виртуальными таблицами. Построение запросов по нескольким таблицам. Работа с временными таблицами. Использование предопределенных данных. Пакетные запросы.

### *Тема 2.5. Дополнительные разделы*

Отчеты. Рабочий стол. Критерии отбора. Обработка заполнения данных и установка значений по умолчанию. Хранилище значений (работа с изображениями). Механизм полнотекстового поиска. Регламентные задания. Бизнес-процессы и задачи.

# **6. Методические материалы для обучающихся по освоению дисциплины**

# **6.1. Самостоятельная работа обучающихся по дисциплине (модулю)**

# **Очная форма обучения Год начала подготовки: 2023**

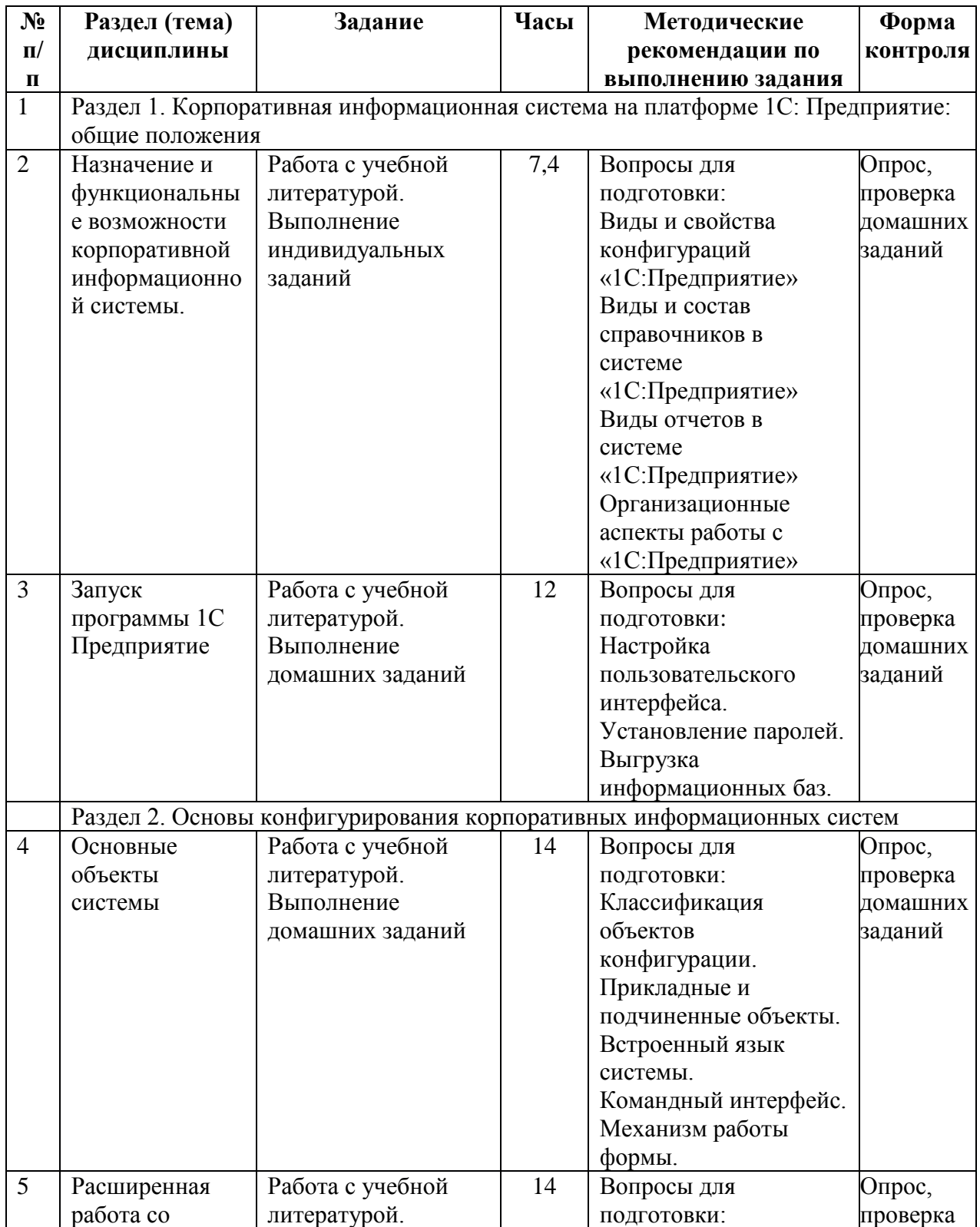

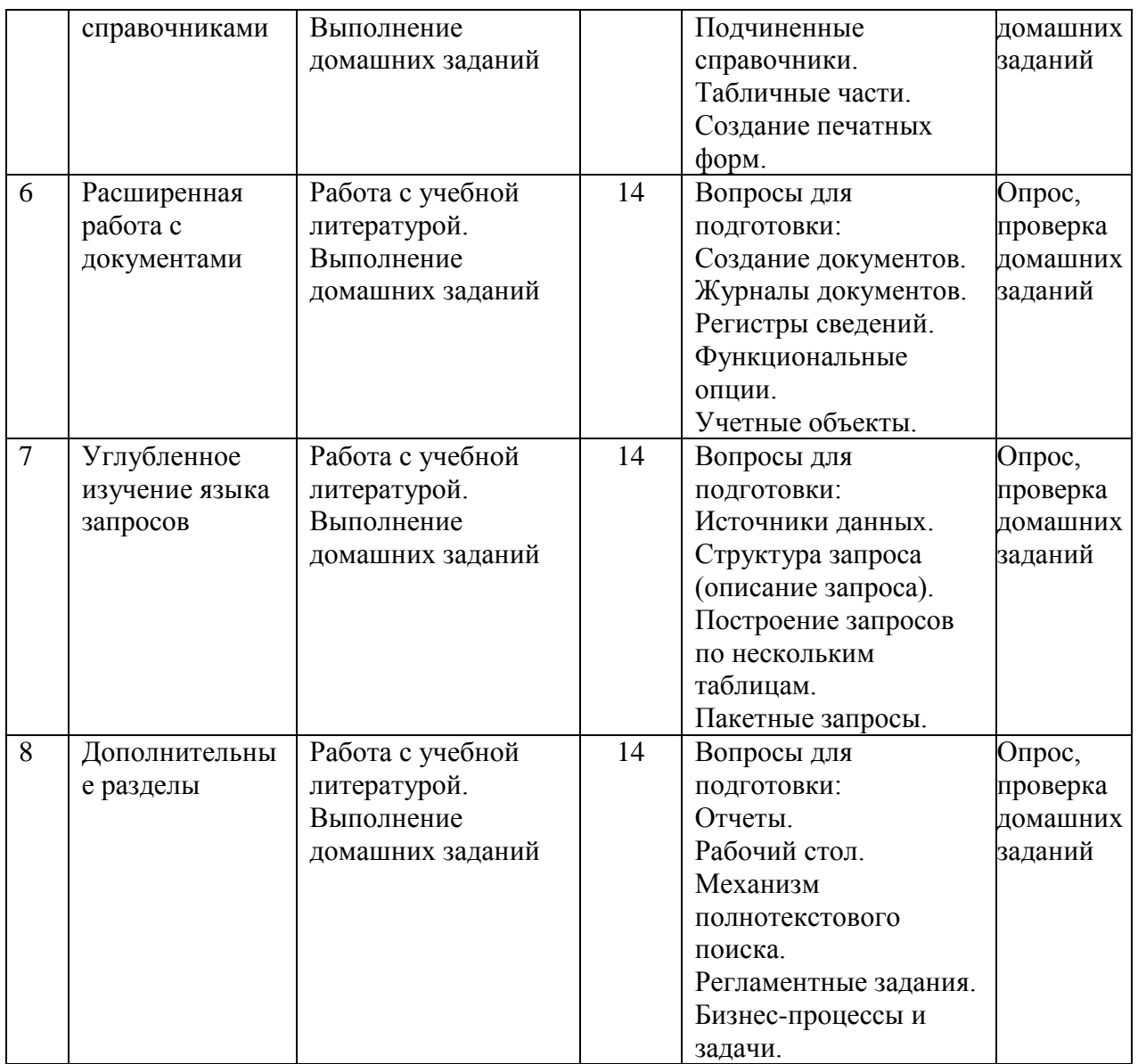

#### **6.2. Тематика и задания для практических занятий**

Практическое занятие блок № 1

## Запуск программы

Краткое содержание: Информационная база в среде 1С и запуск программы.

Цель: Научить студентов создавать информационную базу.

Характер занятия: самостоятельная практическая работа по созданию новой информационной базы для выполнения учебного примера и запуск программы. Первоначальная настройка системы. Особенности ввода сведений об организации. Настройка параметров учета и учетной политики организации. Способы заполнения справочников.

## Контрольные вопросы:

- 1. Что такое конфигурируемость системы 1С:Предприятие?.
- 2. Из каких основных частей состоит система?
- 3. Что такое платформа и что такое конфигурация?
- 4. Для чего используются разные режимы запуска системы 1С .'Предприятие?
- 5. Какими способами можно добавить новый объект конфигурации. Зачем нужна палитра свойств?

6. Как запустить 1С:Предприятие в режиме отладки?

Практическое занятие блок № 2

Объект конфигурации «Справочники».

Краткое содержание: Простые справочники и справочники с табличной частью.

Цель: Научить студентов разрабатывать простые справочники и справочники с табличной частью в конфигураторе 1С:Предприятие 8.2.

Характер занятия: Индивидуальная работа с использованием учебной версии 1С:Предприятие 8.2..

# Контрольные вопросы

- 1. Для чего предназначен объект конфигурации Справочник?
- 2. Каковы характерные особенности справочника?
- 3. Для чего используются реквизиты и табличные части справочника?
- 4. Зачем нужны иерархические справочники и что такое родитель?
- 5. Зачем нужны подчиненные справочники и что такое владелец?
- 6. Какие основные формы существуют у справочника?
- 7. Что такое предопределенные элементы?
- 8. Чем с точки зрения конфигурации отличаются обычные элементы справочника от предопределенных элементов?
- 9. Как пользователь может отличить обычные элементы справочника от предопределенных элементов?
- 10. Как создать объект конфигурации Справочник и описать его структуру?
- 11. Как добавить новые элементы в справочник?
- 12. Как создать группу справочника?
- 13. Как переместить элементы из одной группы справочника в другую?
- 14. Зачем нужна основная конфигурация и конфигурация базы данных?
- 15. Как изменить конфигурацию базы данных?
- 16. Как связаны объекты конфигурации и объекты базы данных?
- 17. Что такое подчиненные объекты конфигурации?
- 18. Зачем нужна проверка заполнения у реквизитов справочника?
- 19. Что такое быстрый выбор и когда его использовать?
- 20. Как отобразить справочник и определить его представление в различных разделах интерфейса приложения?
- 21. Как отобразить команды создания нового элемента справочника в интерфейсе подсистем?
- 22. Как редактировать командный интерфейс подсистем?

Практическое занятие блок № 3

Объект конфигурации «Документы»

Краткое содержание: Документы в среде 1С и технология их разработки.

Цель: Научить студентов разрабатывать документы.

Характер занятия: групповое изучение документов в системах автоматизации учета. Затем выполняется индивидуальная работа по разработке документов в собственной информационной базе.

Контрольные вопросы:

- 1. Какими характерными особенностями обладает документ?
- 2. Для чего предназначены реквизиты и табличные части документа?
- 3. Какие существуют основные формы документа?
- 4. Что такое проведение документа?
- 5. Как создать объект конфигурации Документ и описать его основную структуру?
- 6. Как создать новый документ и заполнить его данными?
- 7. Как создать собственную форму документа?
- 8. Что такое конструктор форм?
- 9. Что такое редактор форм?
- 10. Что такое элементы формы?
- 11. Что такое события и с чем они связаны?
- 12. Что такое обработчик события и как его создать?
- 13. Что такое модуль и для чего он нужен?
- 14. Зачем нужны общие модули?
- 15. Что такое типообразующие объекты?

### Практическое занятие блок № 4

#### Объект конфигурации «Регистры».

Краткое содержание: Регистры накопления и сведений. Технология разработки регистров.

Цель: Научить студентов создавать регистры накопления и сведений, организовывать движения на основе регистров.

Характер занятия: На первом этапе осуществляется обсуждение проблемы организации учета при наличии значительного объёма документов. Выявляется проблема учета. Предлагается решение на основе регистров.

На втором этапе выполняется индивидуальная самостоятельная работа по разработке регистров и обеспечению движения в документах.

#### Контрольные вопросы

- 1. Для чего предназначен объект конфигурации Регистр накопления?
- 2. Почему следует использовать регистры, хотя необходимая информация содержится в других объектах?
- 3. Для чего нужны измерения регистра, ресурсы и реквизиты?
- 4. Что такое движения регистра и что такое регистратор?
- 5. Как создать новый регистр накопления и описать его структуру?
- 6. Как создать движения документа с помощью конструктора движений?
- 7. Как средствами встроенного языка обойти табличную часть документа и обратиться к ее данным?
- 8. Как показать команды открытия списка регистра в интерфейсе конфигурации и в интерфейсе формы?

#### Практическое занятие блок № 5

Объект конфигурации «Отчеты».

Краткое содержание: Отчёты и технологии их разработки.

Цель: Научить студентов конструировать отчёты: создавать макеты, формы, организовывать запросы, создавать диаграммы и графики в отчётах.

Характер занятия: работа с индивидуальными информационными базами по созданию отчетов.

#### Контрольные вопросы

- 1. Для чего предназначен объект конфигурации Отчет?
- 2. Как создать отчет с помощью конструктора схемы компоновки данных?
- 3. Как отобразить отчет в разделах прикладного решения?

#### Практическое занятие блок № 6

### Оптимизация проведения документов.

Краткое содержание: Методы оптимизации процессов проведения документов.

Цель: Научить студентов оптимизировать процесс проведения документов. Научить выполнять проведение документов методом «на основании»

Характер занятия: реализация изученных методов в индивидуальных проектах. Контрольные вопросы

- 1. Для чего может понадобиться проведение документа по нескольким регистрам?
- 2. Как создать движения документа по нескольким регистрам в обработчике проведения документа?
- 3. Как создать движения документа без использования конструктора движений?
- 4. Как средствами встроенного языка сформировать и записать движения документа в регистр накопления?
- 5. Как добавить в форму документа новый реквизит?

### Практическое занятие блок № 7

#### Организация поиска в базе данных.

Краткое содержание: Поиск в базе данных. Разработка механизмов поиска информации в базе данных.

Цель: Разработка объектов, необходимых для оперативного поиска информации в базе данных.

Характер занятия: Индивидуальная самостоятельная работа в информационной базе.

#### Контрольные вопросы

- 1. Для чего предназначен полнотекстовый поиск в данных?
- 2. Какова стратегия полнотекстового индексирования инфобазы?
- 3. Как создать отчет, выполняющий поиск в данных?
- 4. Как составлять простейшие поисковые выражения?

### Практическое занятие блок № 8

#### Рабочий стол и настройка командного интерфейса. Обмен данными.

Краткое содержание: Создание эргономичного интерфейса пользователя информационной базы.

Цель: Научить студентов создавать эргономичный для пользователя интерфейс, обеспечивающий доступ как к данным информационной базы, так и к внешним источникам данных.

Характер занятия: Индивидуальная работа с информационной базой.

Контрольные вопросы

- 1. Что такое рабочий стол?
- 2. Как настроить рабочий стол для различных пользователей?
- 3. Как настроить видимость команд по ролям?

# **6.3. Тематика и задания для лабораторных занятий**

*Не предусмотрено*

# **6.4. Методические рекомендации для выполнения курсовых работ/курсового проекта**

*Не предусмотрено*

# **7. Перечень основной и дополнительной литературы, необходимой для освоения дисциплины (модуля)**

*О с н о в н а я*

1. Заика, А.А. 1С:Бухгалтерия 2.0: начало работы / А.А. Заика. - 2-е изд., испр. - Москва : Национальный Открытый Университет «ИНТУИТ», 2016. - 311 с. : ил. ; То же [Электронный ресурс]. - URL: <http://biblioclub.ru/index.php?page=book&id=429113>

2. Заика, А.А. 1С:Бухгалтерия 2.0: особенности учетных работ / А.А. Заика. - 2-е изд., испр. - Москва : Национальный Открытый Университет «ИНТУИТ», 2016. - 213 с. : ил. ; То же [Электронный ресурс]. - URL: <http://biblioclub.ru/index.php?page=book&id=429114>

3. Пакулин, В.Н. 1С:Бухгалтерия 8.1 / В.Н. Пакулин. - 2-е изд., испр. - Москва : Национальный Открытый Университет «ИНТУИТ», 2016. - 68 с. : ил. ; То же [Электронный ресурс]. - URL: <http://biblioclub.ru/index.php?page=book&id=429106>

#### *Дополнительная*

1. Семенова, Ольга Юрьевна. Информационные системы и технологии в экономике : сб. лаб. работ: учеб. 68 пособие для вузов / Семенова Ольга Юрьевна. - Кострома : КГТУ, 2007. - 102 с. - напр. "Специальности экономики и управления". - ЕН. - ISBN 978-5-8285-0339-1 : 7.49.

2. Гридасов, Антон Юрьевич. Бухгалтерский учет в программе 1С:Бухгалтерия 8.0 : лабораторный практикум : [учеб. пособие для студ.] / А. Ю. Гридасов, А. Г. Чурин, Л. И. Чурина. - 4-е изд., стер. - М. : КНОРУС, 2013. - 208, [2] с. - (Бакалавриат). - Рекомендовано УМО. - Библиогр.: с. 210. - ISBN 978-5-406-02866-7 : 200.00

3. 1С: управление торговлей 8.2 : практ. пособие / В. П. Авроров [и др.] ; под ред. Н. В. Селищева. - М. : КНОРУС, 2013. - 388 с. - ISBN 978-5-406-02048-7 : 250.00

4. Гридасов, Антон Юрьевич. Бухгалтерский учет в программе 1С:Бухгалтерия 8.0 : лабораторный практикум : [учеб. пособие для студ.] : рекомендовано УМО / Гридасов, Антон Юрьевич, А. Г. Чурин, Л. И. Чурина. - М. : КНОРУС, 2009. - 216 с. - Библиогр.: с. 210. - ISBN 978-5-390-00110-3 : 90.00.

# **8. Перечень ресурсов информационно-телекоммуникационной сети «Интернет», необходимых для освоения дисциплины**

## Интернет-ресурсы

1. http://its.1c.ru/ Методическая поддержка 1С:Предприятие 8–Все темы– Разработчикам– Платформа, механизмы и технологии–Методические рекомендации по конфигурированию. Доступ в рамках действующей подписки ИТС.

2. http://its.1c.ru/ Методическая поддержка 1С:Предприятие 8–Все темы– Разработчикам–Платформа, механизмы и технологии–Вопросы-ответы–Общие вопросы. Доступ в рамках действующей подписки ИТС.

3. http://its.1c.ru/ Методическая поддержка 1С: Предприятие 8–Глоссарий разработчика. Доступ в рамках действующей подписки ИТС.

4. http://its.1c.ru/ Документация - Руководство разработчика. Доступ в рамках действующей подписки ИТС.

5. http://its.1c.ru/ Методическая поддержка 1С: Предприятие 8–Все темы– Разработчикам–Обмен данными, прикладные технологии– Общие принципы работы с конфигурацией "Конвертация данных". Доступ в рамках действующей подписки ИТС.

Электронные библиотечные системы:

1. Библиотека КГУ<http://library.ksu.edu.ru/>

2. ЭБС «Университетская библиотека online» [http://biblioclub.ru](http://biblioclub.ru/)

3. ЭБС «Znanium»<http://znanium.com/>

# **9. Описание материально-технической базы, необходимой для осуществления образовательного процесса по дисциплине**

Для занятий по дисциплине «Технологии 1С» необходима лекционная аудитория, оснащенная мультимедиа-проектором; компьютерный класс входящий в состав ЛВС с установленным программным обеспечением, ОС Microsoft XP, наличие доступа к сети Интернет.

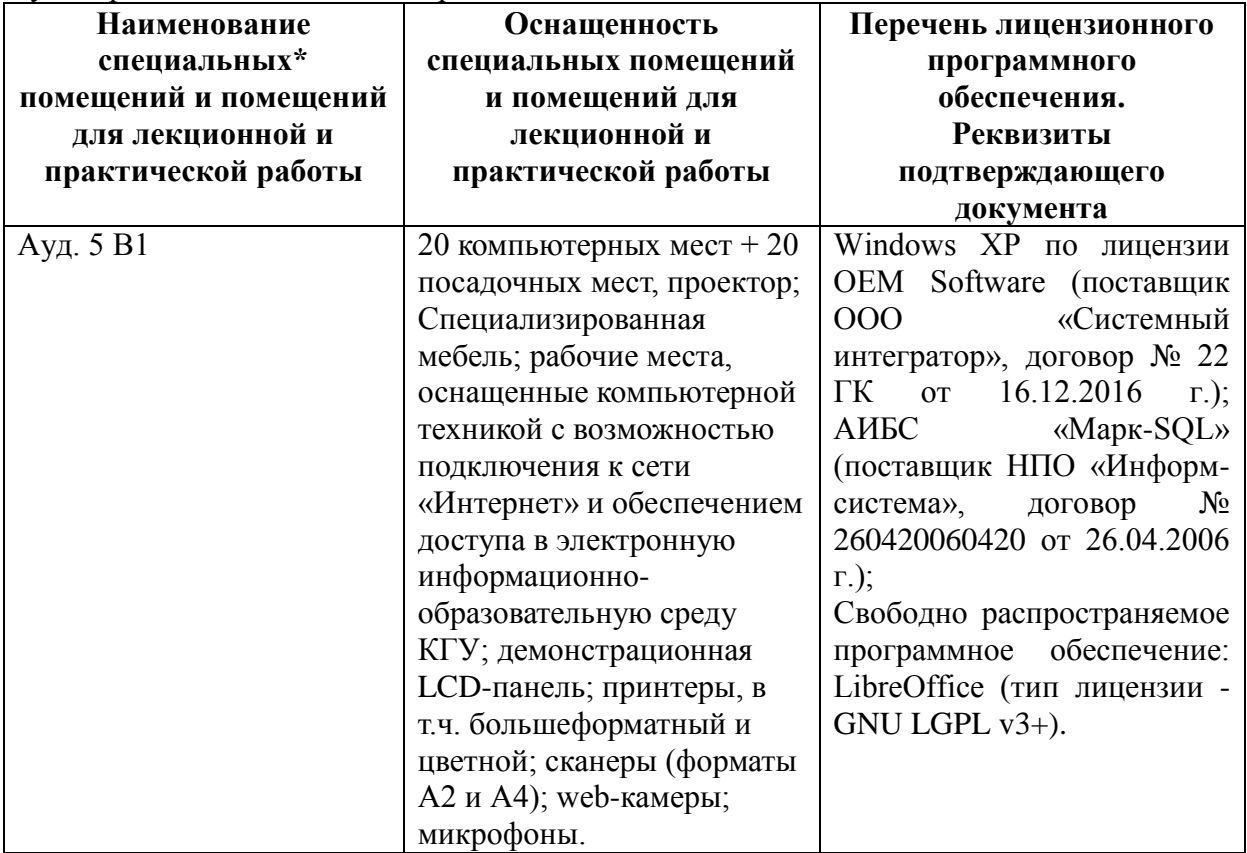

Аудитория для лекционных и практических занятий :

## **Помещение для самостоятельной работы:**

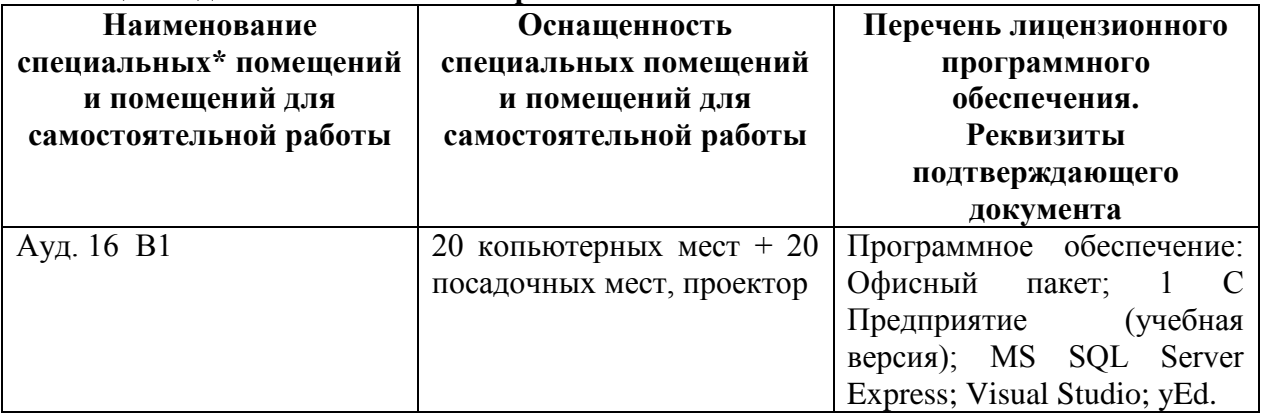

Электронный читальный зал; читальный зал корпуса «Б1»:

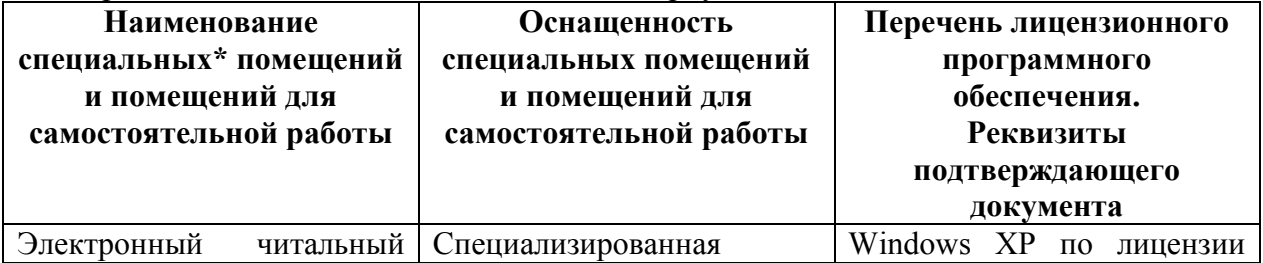

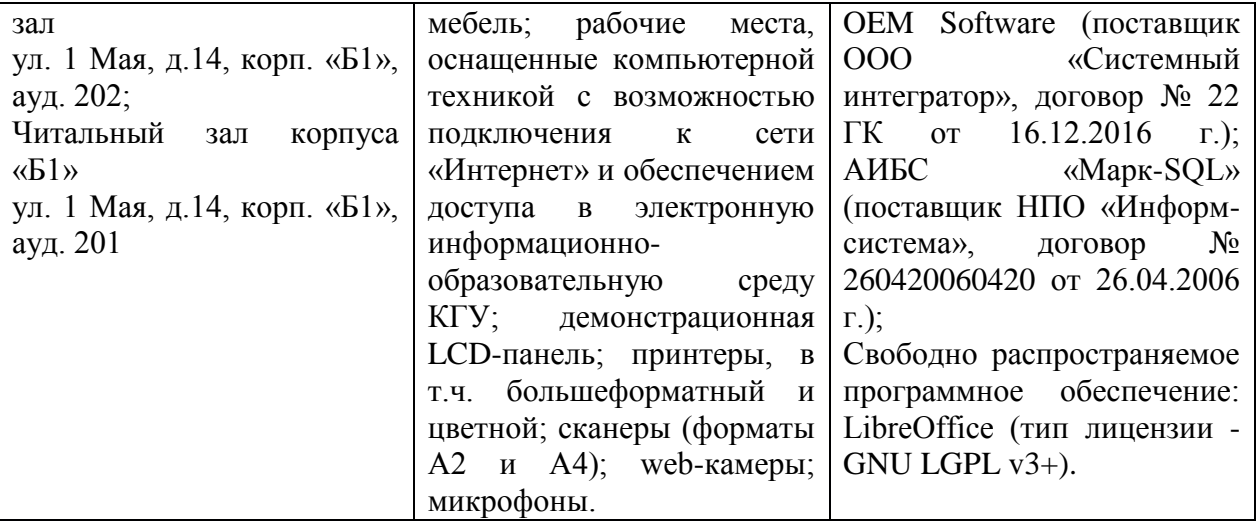

**Помещение для хранения и профилактического обслуживания оборудования**: главный корпус, ауд. 217; оснащенность: стеллажи.